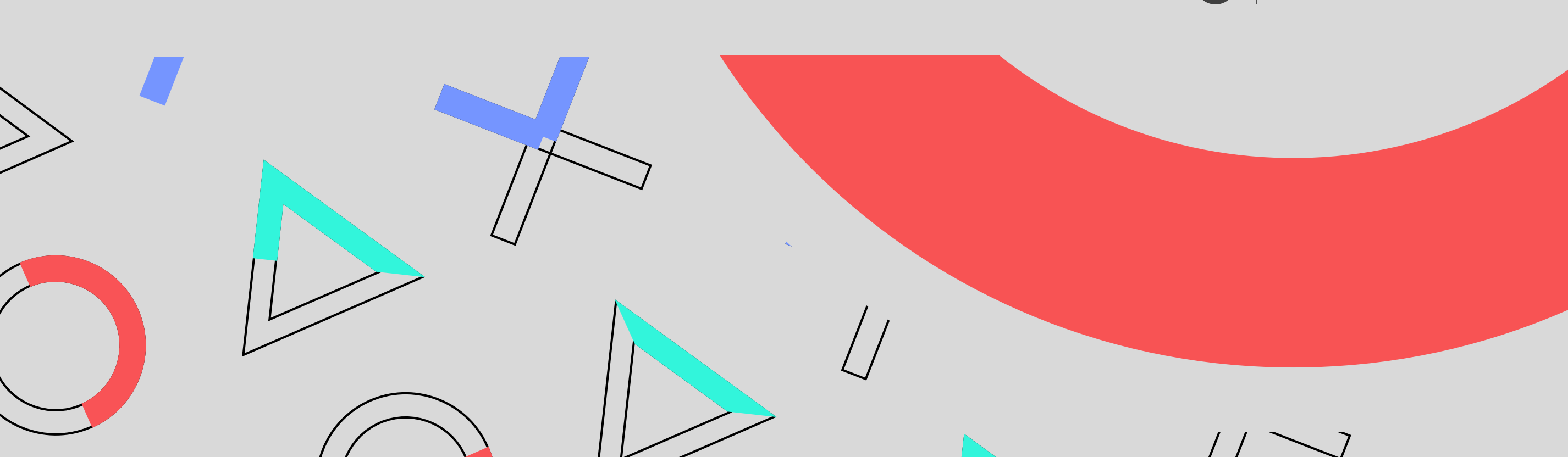

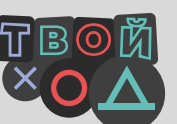

проект от росмолодёжь

## Как стать участником опроса «Индекс эффективности воспитательной деятельности в вузе. Первые курсы»?

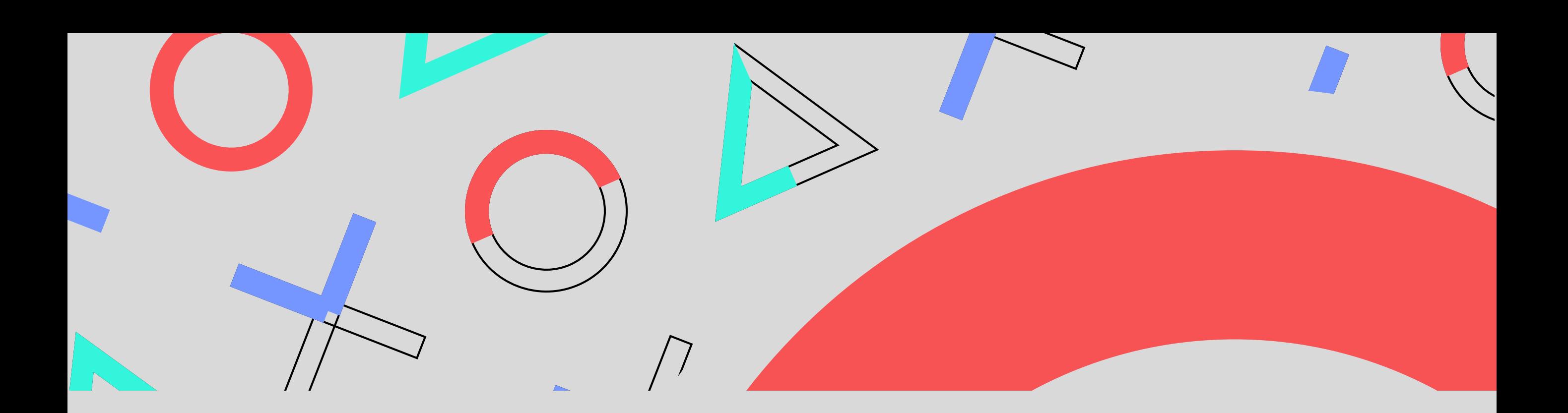

## ШАГ 1

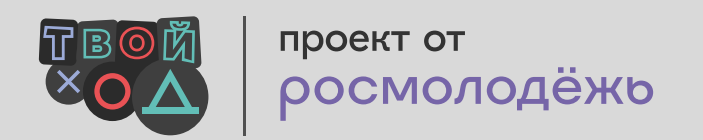

Зарегистрируйся на платформе проекта. Обязательно заполни информацию о себе через настройки — во вкладках «образование» и «контакты».

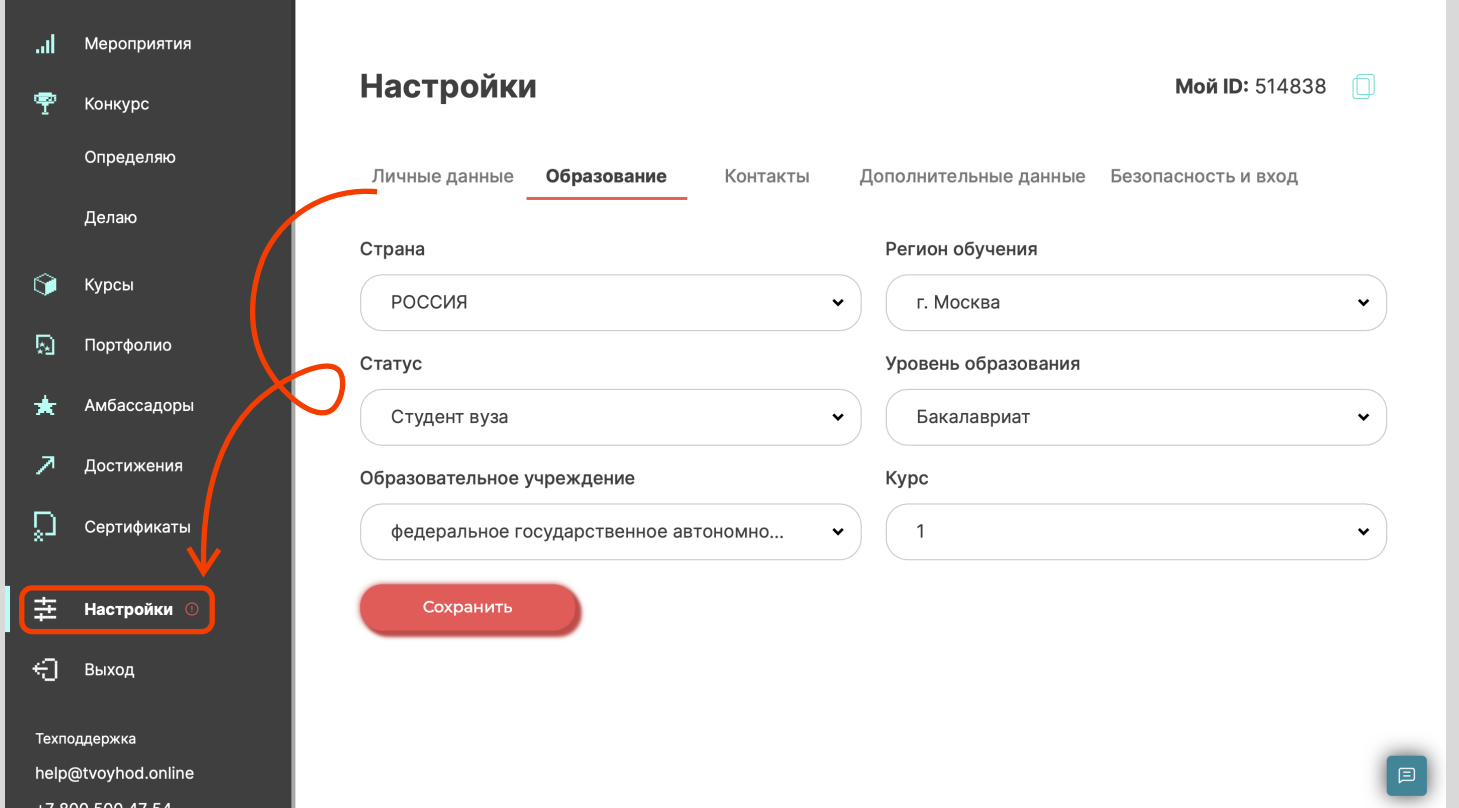

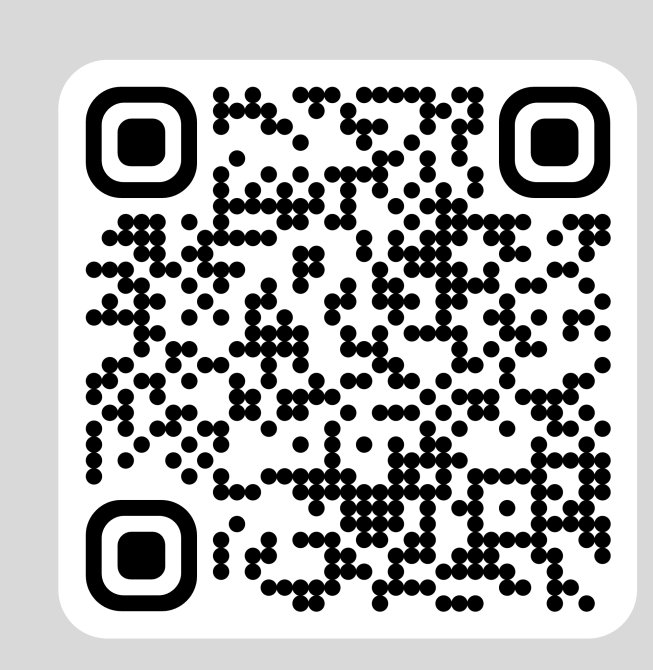

*Внимательно выбери название вуза, чтобы твой голос был учтён!*

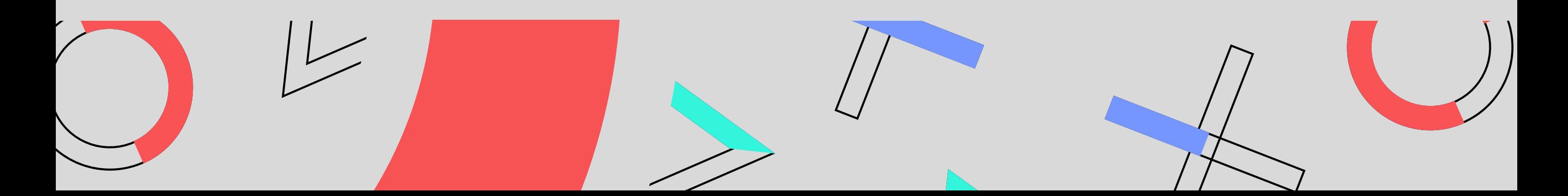

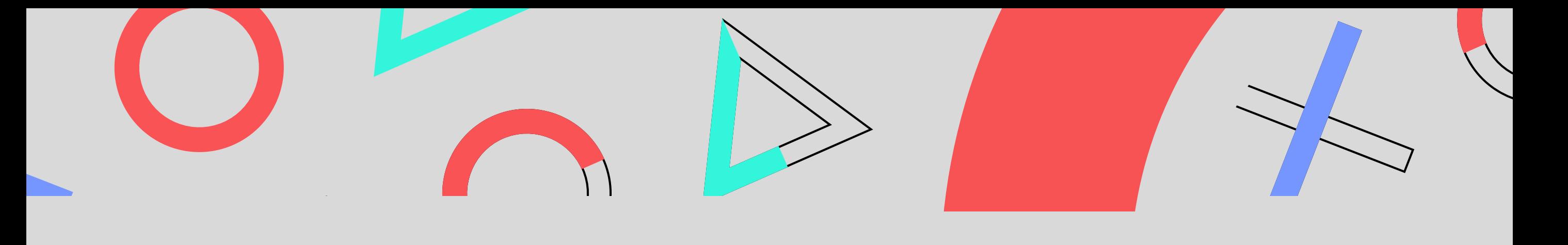

ШАГ 2

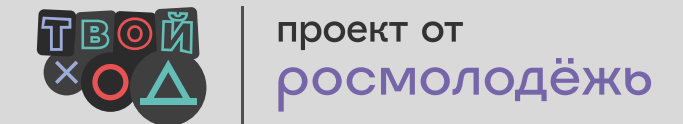

Перейти в раздел «Конкурс. Определяю» на главной странице твоего личного кабинета, а потом нажми кнопку «Перейти к опросам»

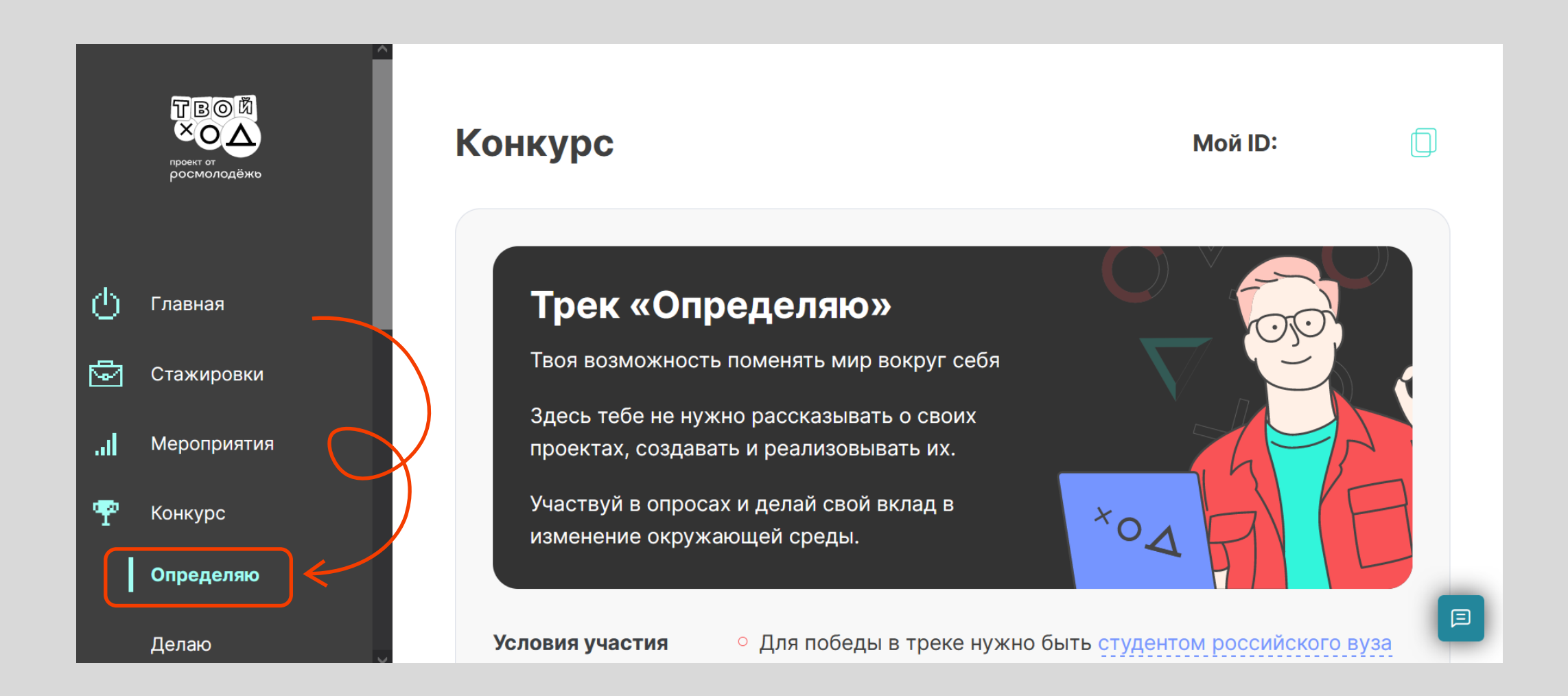

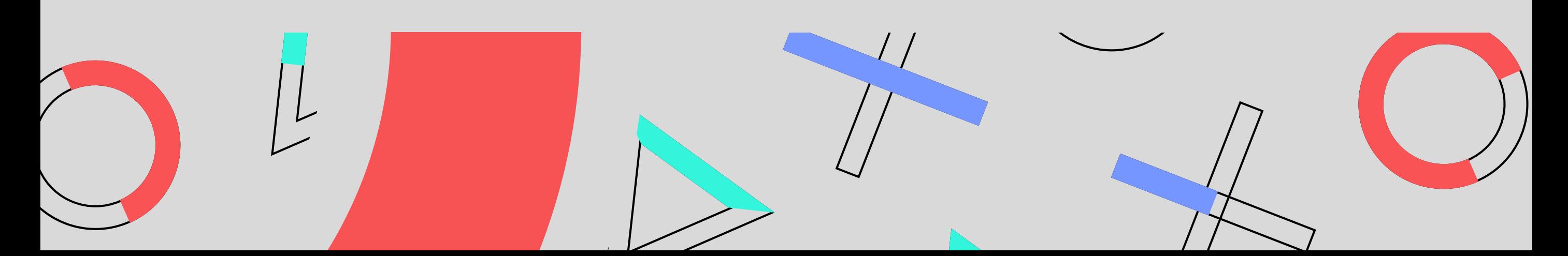

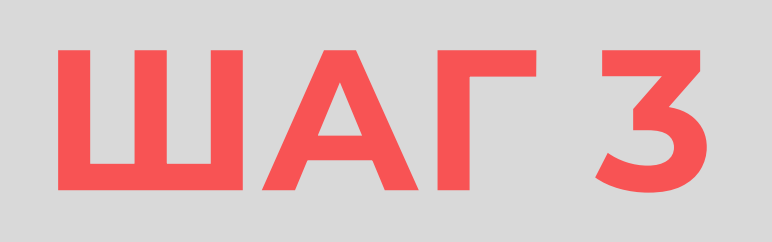

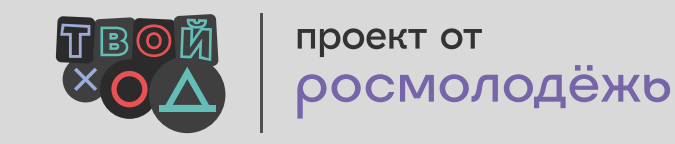

Найди и выбери опрос «Индекс эффективности воспитательной деятельности в вузе. Первые курсы» или переходи по ссылке и проходи его! Не забудь нажать кнопку «отправить»!

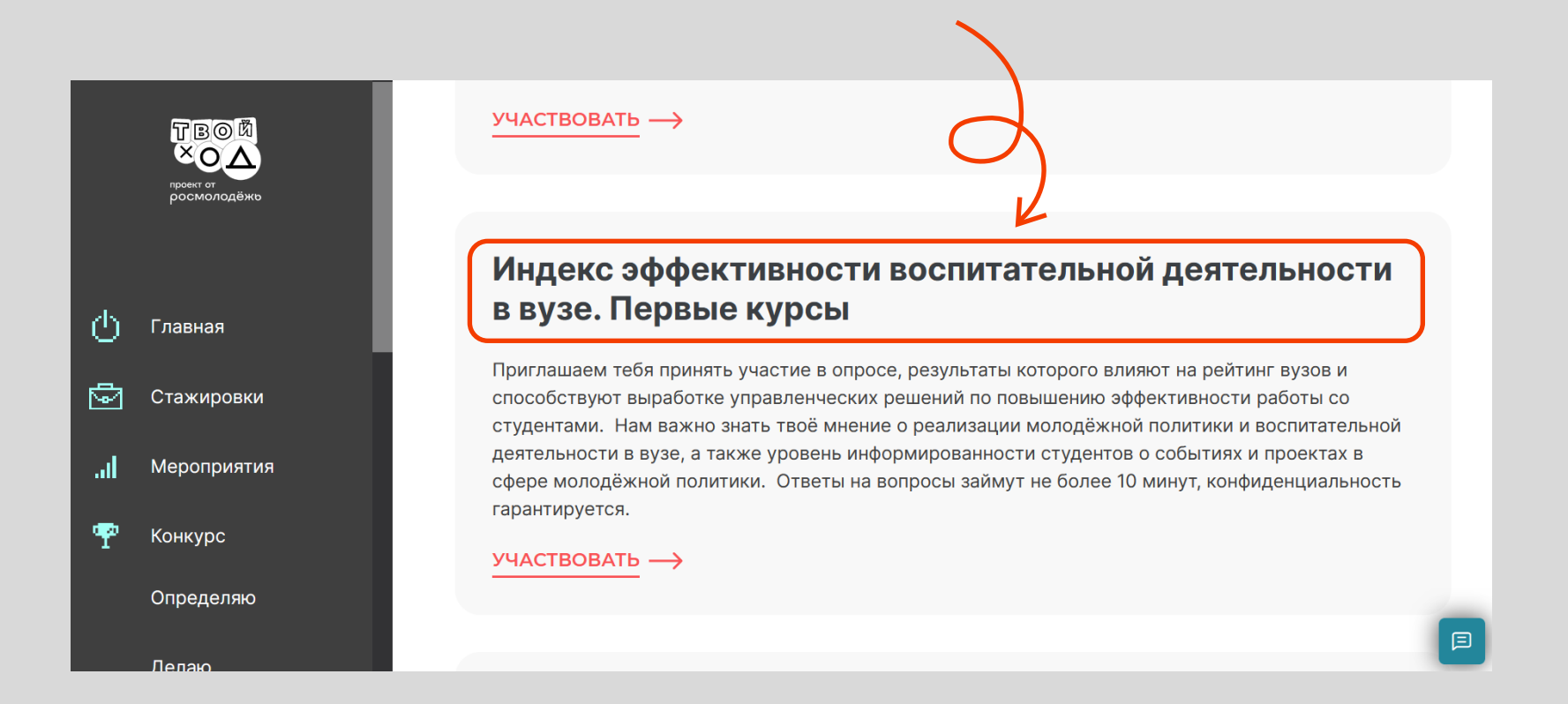

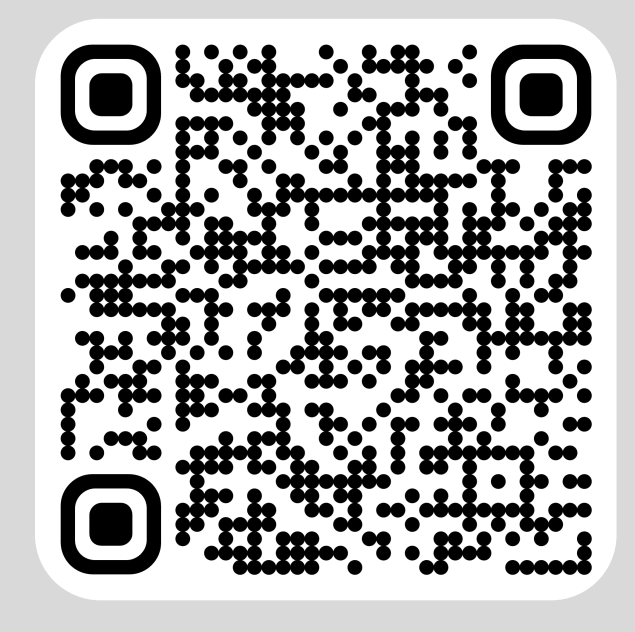

*Успевай, первокурсник, сделать ты это сможешь только до 15 октября.*

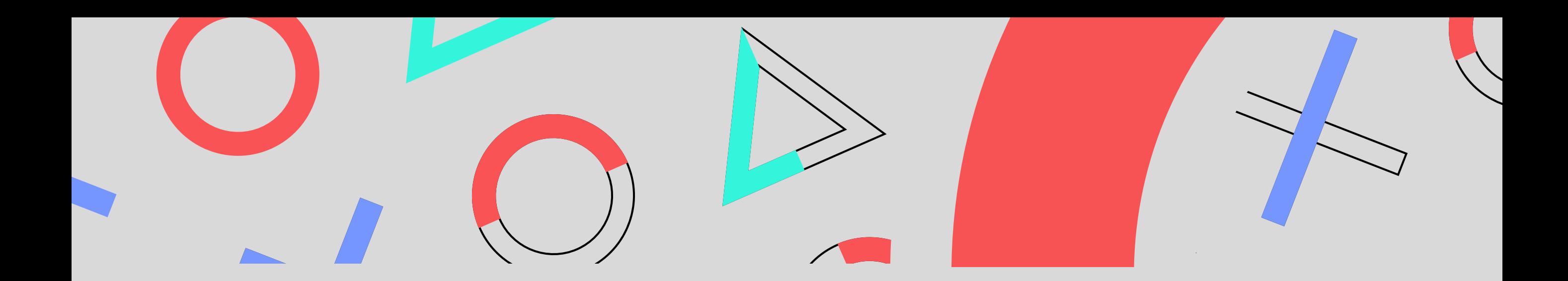

## ГОТОВО!

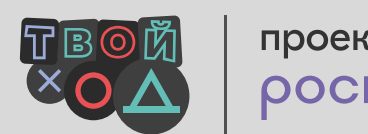

проект от росмолодёжь

Помни, твоё небольшое действие может привести к масштабным результатам.

*Сделай шаг навстречу изменениям!*

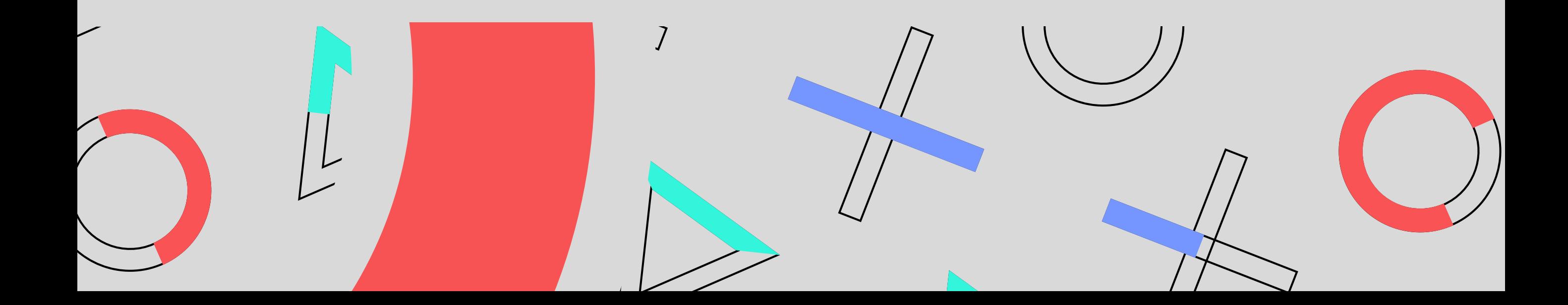